**Задание :** Средствами пакетов Microsoft Excel и MathCAD построить графики функции  $y(x) = \frac{x}{x^2}$  $\frac{x}{e^x}$  на промежутке  $x \in [-1, 4]$ .

Сделать вывод об идентичности или различии полученных графиков.

Требования по форматированию графиков: графики должны быть на белом фоне. Линия графика должна быть утолщенной, на графике должны присутствовать разметки по обеим осям. К графику, полученному в Microsoft Excel, добавляются таблички режимах отображения чисел и формул.

## **Решение.**

Начнем с построения графика в Microsoft Excel. Сначала нужно вычислить значения функции на требуемом диапазоне изменения аргумента х.(рис.1)

| ы   |                |                | ۹à<br>Вставить<br>Буфер обмена | X X Y<br>- 59 | FH<br>Шрифт | $\bigotimes_{\mathbb{Z}} \mathbb{Z}$ | ≡<br>履         | 年年以来<br>Выравнивани |  |  |
|-----|----------------|----------------|--------------------------------|---------------|-------------|--------------------------------------|----------------|---------------------|--|--|
|     |                | B <sub>3</sub> |                                |               |             | $f_x$                                | $=$ A3/EXP(A3) |                     |  |  |
|     |                |                | А                              | B             | c           | D                                    | E              | F                   |  |  |
|     | $\mathbf{1}$   |                | $\boldsymbol{\mathsf{x}}$      | y             |             |                                      |                |                     |  |  |
| N   | $\overline{2}$ |                | $-1$                           | $-2,71828$    |             |                                      |                |                     |  |  |
|     | 3              |                | $-0,5$                         | $-0,82436$    |             |                                      |                |                     |  |  |
| m   | 4              |                | 0                              | 0             |             |                                      |                |                     |  |  |
|     | 5              |                | 0,5                            | 0,303265      |             |                                      |                |                     |  |  |
| ÷   | 6              |                | 1                              | 0,367879      |             |                                      |                |                     |  |  |
|     | $\overline{7}$ |                | 1,5                            | 0,334695      |             |                                      |                |                     |  |  |
| Ln. | 8              |                | 2                              | 0,270671      |             |                                      |                |                     |  |  |
|     | 9              |                | 2,5                            | 0,205212      |             |                                      |                |                     |  |  |
| ۵   | 10             |                | 3                              | 0,149361      |             |                                      |                |                     |  |  |
|     | 11             |                | 3,5                            | 0,105691      |             |                                      |                |                     |  |  |
|     | 12             |                | 4                              | 0,073263      |             |                                      |                |                     |  |  |
|     | 13             |                |                                |               |             |                                      |                |                     |  |  |

Рис.1.Вычисление точек для построения графика

Прежде всего, нужно выделить диапазон чисел, содержащий координаты точек графика и вызвать мастер диаграмм. Затем выбрать тип диаграммы, который планируется построить. Для графиков функции следует выбрать тип «точечная» (рис.2).

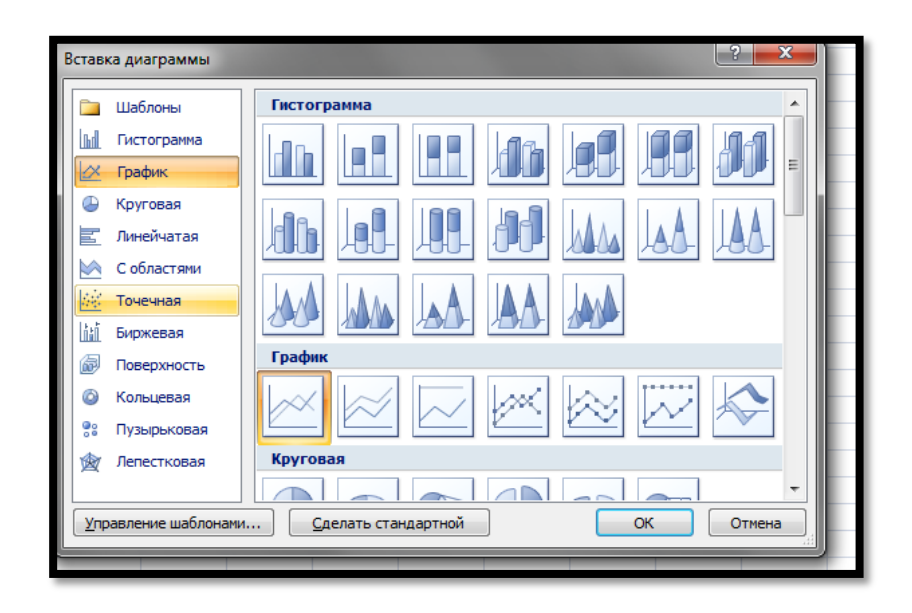

Рис.2.Выбор типа диаграммы для построения

Выбираем вид- соединение точек сглаженной линией (рис.3.) и переходим к следующему шагу построения диаграммы (рис.4.)

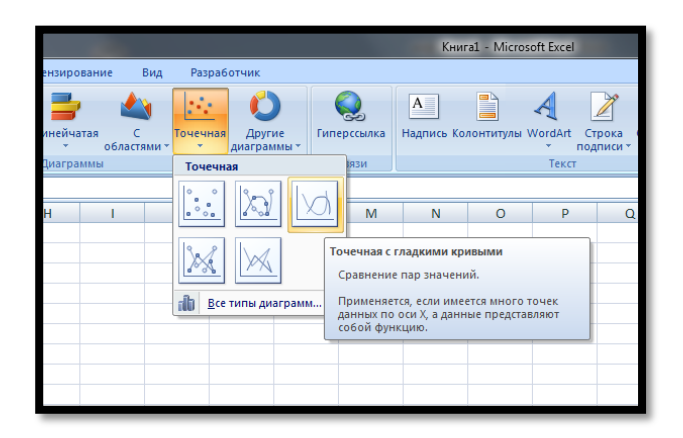

Рис.3.Выбор вида диаграммы для построения графика функции

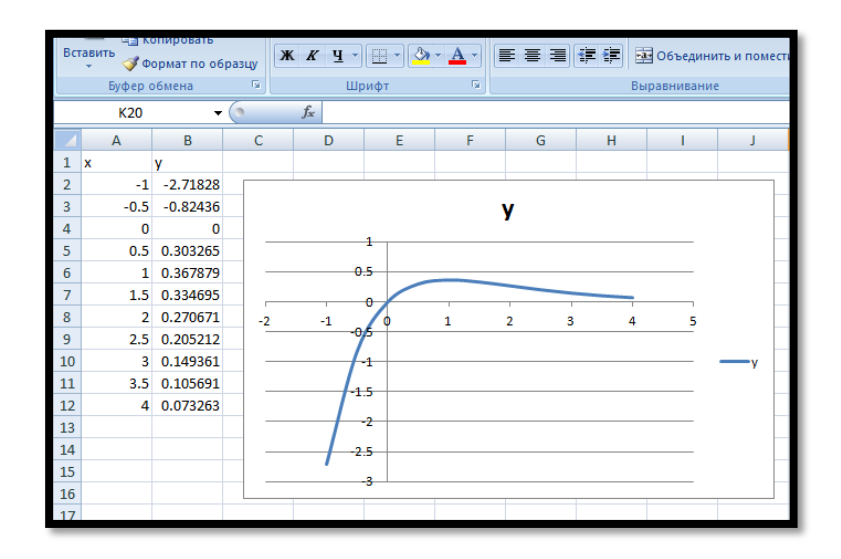

Рис.4.Построение диаграммы

На рис.4. Microsoft Excel показывает, как будет выглядеть график функции и данные какого диапазона ячеек будут отображены на графике. Следующий шаг это построения графика функции, вкладка «Заголовки»

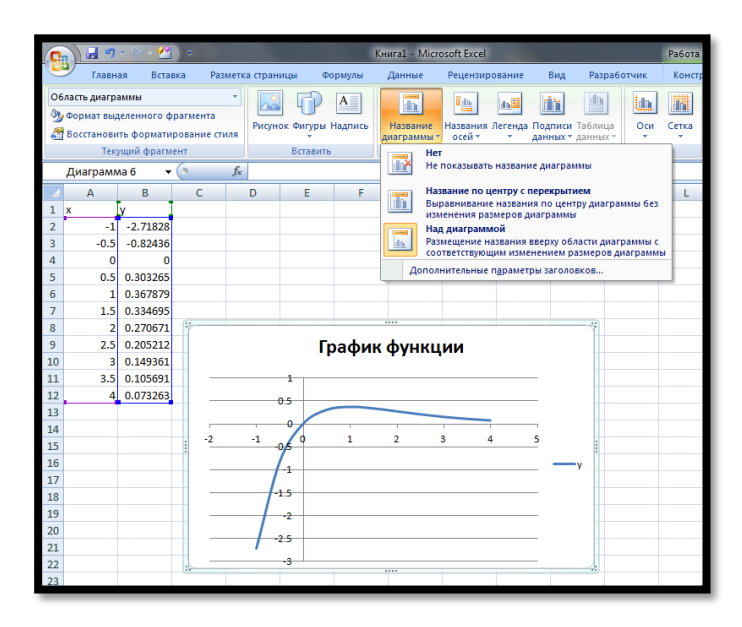

Рис.5. Построение графика функции, вкладка «Заголовки»

Окно этого шага построения графика функции наиболее насыщенно информацией: здесь можно указать названия диаграммы и осей координат (рис.5.), дать подписи осям (рис.6.), назначить линии координатной сетки (рис.7.), настроить отображение легенды (рис.8.) и подписей данных (рис.9.)

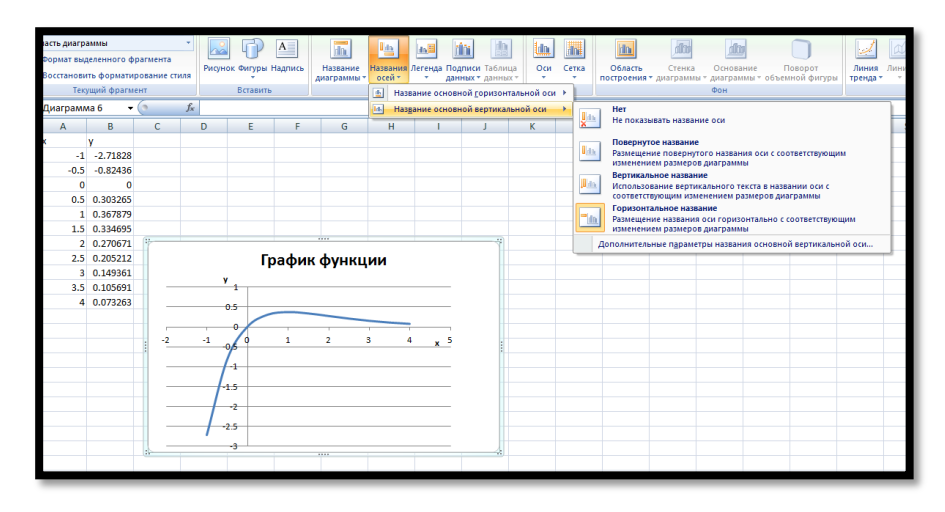

Рис.6.Построение графика функции, вкладка «Оси»

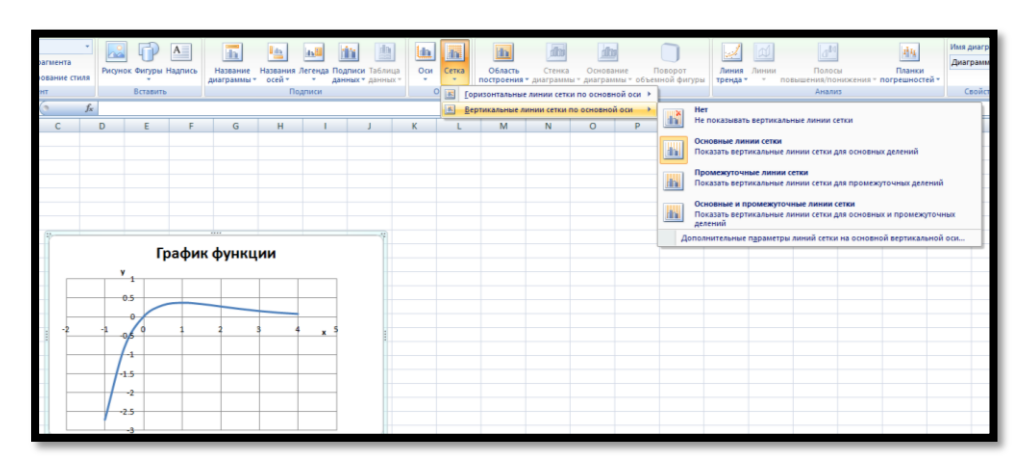

Рис.7.Построение графика функции, вкладка «Линии сетки»

| Область диаграммы<br>曲<br>臞<br>A<br>rin<br><u>lin</u><br>u<br><b>In</b> E<br>Hn<br><b>Фу Формат выделенного фрагмента</b><br>Названия Легенда Подписи Таблица<br>Область<br>Рисунок Фигуры Надпись<br>Название<br>Оси<br>Сетка<br>Восстановить форматирование стиля<br>осей -<br>построени<br>диаграммы *<br>данных - данных -<br>Текущий фрагмент<br>Вставить<br>Пd<br>Her<br>dn3<br>Не добавлять легенду<br>$f_x$<br>$\sim$<br>Диаграмма 6<br>٠<br>Добавить легенду справа<br>B<br>C<br>D<br>Ė<br>p<br>G<br>H<br>A<br>lnE<br>Добавить легенду и выровнять по<br>1<br>x<br>v<br>правому краю<br>$-2.71828$<br>$\overline{2}$<br>$-1$<br>Добавить легенду сверху<br>31311<br><b>da</b><br>Добавить легенду и выровнять по<br>3<br>$-0.5$<br>$-0.82436$<br>верхнему краю<br>$\Omega$<br>4<br>o<br>Добавить легенду слева<br>di da <mark>i</mark><br>0.303265<br>5<br>0.5<br>Добавить легенду и выровнять по левому<br>краю<br>0.367879<br>6<br>1<br>Добавить легенду снизу<br>0.334695<br><b>Ida</b><br>7<br>1.5<br>Добавить легенду и выровнять по<br>1.1.1<br>1.11<br>0.270671<br>8<br>$\overline{2}$<br>нижнему краю<br>Добавить легенду справа с перекрытием<br>9<br>0.205212<br>2.5<br>График функции |    |
|----------------------------------------------------------------------------------------------------|----|
|                                                                                                    | Hh |
|                                                                                                    |    |
|                                                                                                    |    |
|                                                                                                    |    |
|                                                                                                    |    |
|                                                                                                    | M  |
|                                                                                                    |    |
|                                                                                                    |    |
|                                                                                                    |    |
|                                                                                                    |    |
|                                                                                                    |    |
|                                                                                                    |    |
|                                                                                                    |    |
|                                                                                                    |    |
|                                                                                                    |    |
| 岬<br>Добавить легенду справа от диаграммы<br>0.149361<br>10<br>3<br>без изменения размера<br>v                                                                                                    |    |
| 0.105691<br>11<br>3.5<br>Добавить легенду слева с перекрытием                                                                                                    |    |
| a,<br>Добавить легенду слева от диаграммы<br>12<br>4 0.073263<br>0.5<br>без изменения размера                                                                                                    |    |
| 13<br>Дополнительные параметры легенды<br>٠                                                                                                    |    |
| 14<br>-9<br>×                                                                                                    |    |
| ŀ<br>15<br>ò.                                                                                                    |    |
| 16                                                                                                    |    |
| 17<br>$-1.5$                                                                                                    |    |
| 18                                                                                                    |    |
| 19<br>-2<br>20                                                                                                    |    |
| $2-5$<br>21                                                                                                    |    |
| å<br>22                                                                                                    |    |
| 23                                                                                                    |    |
|                                                                                                    |    |

Рис.8.Построение графика функции, вкладка «Легенда»

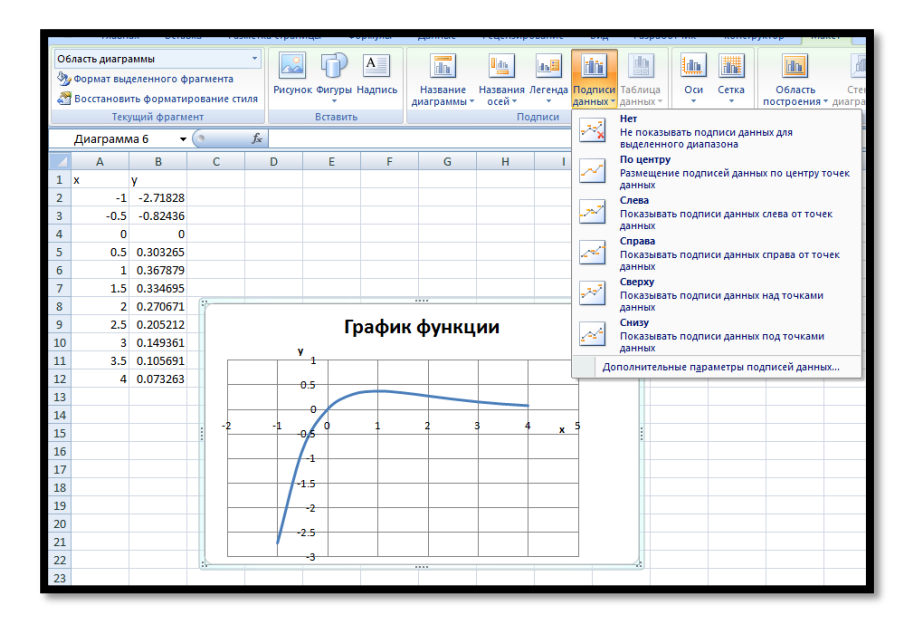

Рис.9.Построение графика функции, вкладка «Подписи данных»

Настроив отображение данных, можно перейти к четвертому шагу построения диаграммы (рис.10.). На этом шаге Microsoft Excel запрашивает указания, где разместить построенную диаграмму. Построение графика закончено (рис.11)

|                                                                                                    | Главная                                                                                                    | Вставка    |                | Разметка страницы | Формулы | Данные                                               | Рецензирование |   | Вид                              | Разработчик | Конструктор |                                               | Макет<br>Формат                  |           |  |       |  |
|----------------------------------------------------------------------------------------------------|----------------------------------------------------------------------------------------------------|------------|----------------|-------------------|---------|------------------------------------------------------|----------------|---|----------------------------------|-------------|-------------|-----------------------------------------------|----------------------------------|-----------|--|-------|--|
| Область построения<br>$\overline{\mathbb{R}}$<br>臞<br><b>dla</b><br>A<br><u>lin</u><br><b>Un</b><br>da.<br><b>AN</b> |                                                                                                    |            |                |                   |         |                                                      |                |   |                                  | dto         | <b>dm</b>   |                                               |                                  |           |  |       |  |
|                                                                                                    | <b>Эт, формат выделенного фрагмента</b><br>Рисунок Фигуры Надпись<br>Название<br>Восстановить форматирование стиля |            |                |                   |         |                                                      |                |   | Названия Легенда Подписи Таблица | Оси         | Сетка       | Область                                       | Стенка                           | Основание |  | Повор |  |
|                                                                                                    |                                                                                                    |            |                |                   |         | осей -<br>диаграммы -<br>данных - данных -<br>٠<br>٠ |                |   |                                  |             | ٠           | построения * диаграммы * диаграммы * объемной |                                  |           |  |       |  |
|                                                                                                    | Текущий фрагмент<br>Вставить<br>Подписи                                                                            |            |                |                   |         |                                                      |                |   |                                  | Оси         | Фон         |                                               |                                  |           |  |       |  |
| fx<br>$\mathbf{v}$ (a)<br>Диаграмма б<br>Область построения                                                          |                                                                                                    |            |                |                   |         |                                                      |                |   |                                  |             |             |                                               |                                  |           |  |       |  |
|                                                                                                    | A                                                                                                    | B          | $\mathsf{C}$   | D                 | E<br>F  | G                                                    | н              |   |                                  | ĸ           | L.          |                                               | Включение или отключение области |           |  |       |  |
| 1                                                                                                    | $\boldsymbol{\mathsf{x}}$                                                                                          | M          |                |                   |         |                                                      |                |   |                                  |             |             | построения.                                   |                                  |           |  |       |  |
| $\overline{2}$                                                                                                    | $-1$                                                                                                    | $-2.71828$ |                |                   |         |                                                      |                |   |                                  |             |             |                                               |                                  |           |  |       |  |
| 3                                                                                                    | $-0.5$                                                                                                    | $-0.82436$ |                |                   |         |                                                      |                |   |                                  |             |             |                                               |                                  |           |  |       |  |
| 4                                                                                                    | $\bullet$                                                                                                    | $\Omega$   |                |                   |         |                                                      |                |   |                                  |             |             |                                               |                                  |           |  |       |  |
| 5                                                                                                    | 0.5                                                                                                    | 0.303265   |                |                   |         |                                                      |                |   |                                  |             |             |                                               |                                  |           |  |       |  |
| 6                                                                                                    |                                                                                                    | 0.367879   |                |                   |         |                                                      |                |   |                                  |             |             |                                               |                                  |           |  |       |  |
| $\overline{7}$                                                                                                    | 1.5                                                                                                    | 0.334695   |                |                   |         |                                                      |                |   |                                  |             |             |                                               |                                  |           |  |       |  |
| 8                                                                                                    | $\overline{2}$                                                                                                    | 0.270671   |                |                   |         | 1.11                                                 |                |   | æ                                |             |             |                                               |                                  |           |  |       |  |
| 9                                                                                                    | 2.5                                                                                                    | 0.205212   | График функции |                   |         |                                                      |                |   |                                  |             |             |                                               |                                  |           |  |       |  |
| 10                                                                                                    | з                                                                                                    | 0.149361   |                | v                 |         |                                                      |                |   |                                  |             |             |                                               |                                  |           |  |       |  |
| 11                                                                                                    | 3.5                                                                                                    | 0.105691   |                |                   |         |                                                      |                |   |                                  |             |             |                                               |                                  |           |  |       |  |
| 12                                                                                                    | 4                                                                                                    | 0.073263   |                | 0.5               |         |                                                      |                |   |                                  |             |             |                                               |                                  |           |  |       |  |
| 13                                                                                                    |                                                                                                    |            |                |                   |         |                                                      |                |   |                                  |             |             |                                               |                                  |           |  |       |  |
| 14                                                                                                    |                                                                                                    |            | -2             |                   |         |                                                      |                | 5 |                                  |             |             |                                               |                                  |           |  |       |  |
| 15                                                                                                    |                                                                                                    |            |                |                   |         |                                                      |                | × |                                  |             |             |                                               |                                  |           |  |       |  |
| 16                                                                                                    |                                                                                                    |            |                |                   |         |                                                      |                |   |                                  |             |             |                                               |                                  |           |  |       |  |
| 17                                                                                                    |                                                                                                    |            |                | -1.5              |         |                                                      |                |   |                                  |             |             |                                               |                                  |           |  |       |  |
| 18                                                                                                    |                                                                                                    |            |                |                   |         |                                                      |                |   |                                  |             |             |                                               |                                  |           |  |       |  |
| 19                                                                                                    |                                                                                                    |            |                |                   |         |                                                      |                |   |                                  |             |             |                                               |                                  |           |  |       |  |
| 20                                                                                                    |                                                                                                    |            |                | $-2.5$            |         |                                                      |                |   |                                  |             |             |                                               |                                  |           |  |       |  |
| 21                                                                                                    |                                                                                                    |            |                |                   |         |                                                      |                |   |                                  |             |             |                                               |                                  |           |  |       |  |
| 22                                                                                                    |                                                                                                    |            | e<br>вb        |                   |         |                                                      |                |   |                                  |             |             |                                               |                                  |           |  |       |  |
| 23<br>24                                                                                                    |                                                                                                    |            |                |                   |         |                                                      |                |   |                                  |             |             |                                               |                                  |           |  |       |  |
|                                                                                                    |                                                                                                    |            |                |                   |         |                                                      |                |   |                                  |             |             |                                               |                                  |           |  |       |  |

Рис.10.Построение графика

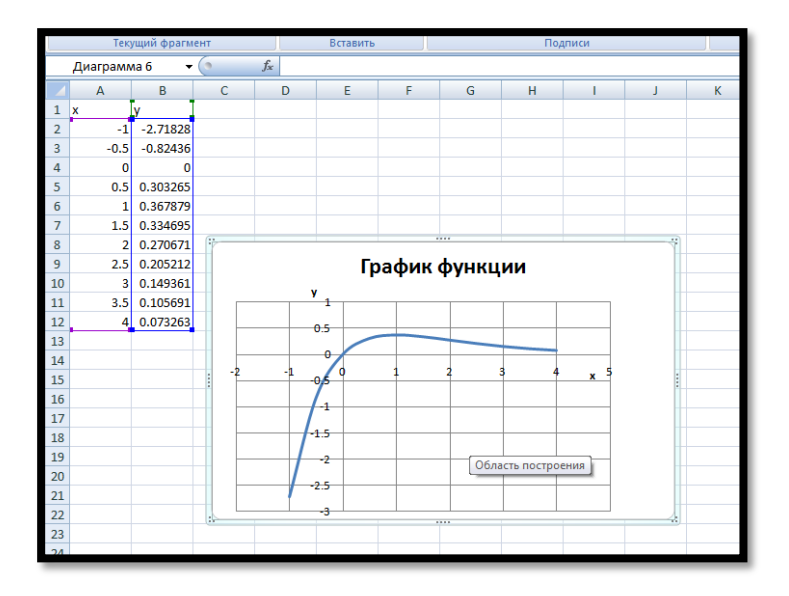

Рис.11.Результат построения графика

Построенный график будет внедрен программой в таблицу как построенный объект, а потому его можно передвигать по листу можно изменять в размерах. Например, на рис.12. показан график после изменения его размеров(захватить за один из размерных маркеров потянуть в ту сторону, в которую нужно изменить размер).

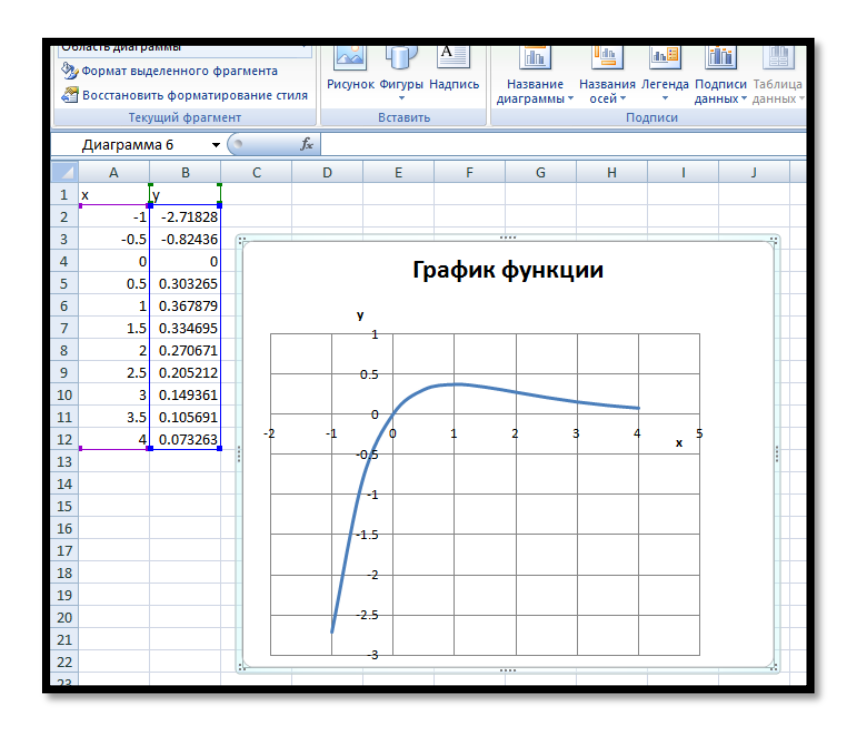

Рис.12.Результат изменения размеров графика

Цвет фона должен быть белым. Для этого нужно выделить область построения графика ( щелкнуть левой кнопкой мыши в области построения графика) (рис.13.)

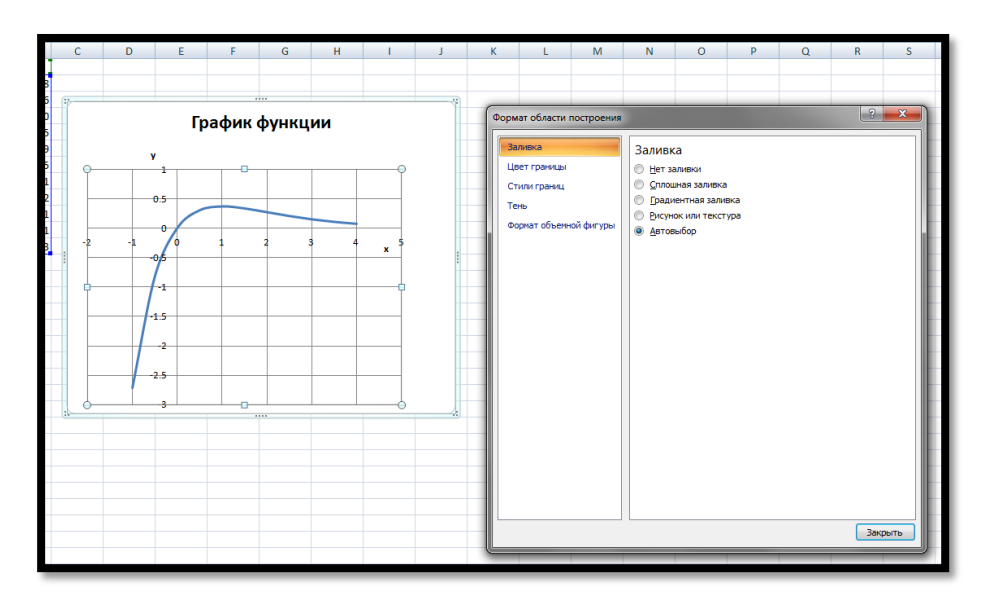

Рис.13. Результат выбора области построения

Из появившегося после щелчка списка команд нужно выбирать команду «Формат области построения» и в появившемся коне с палитрой цветов (рис.14.) выбрать белый цвет. Результат такого действия показан на рис.15.

Для большей наглядности, линию сделаем утолщенной. Сначала нужно щелкнуть мышью по графику, чтобы сделать его активным (рис.16.).Появится контекстное меню, из которого нужно выбрать команду « Формат рядов данных», что вызовет на экран другое окно- «Формат рядов данных» (рис.17)

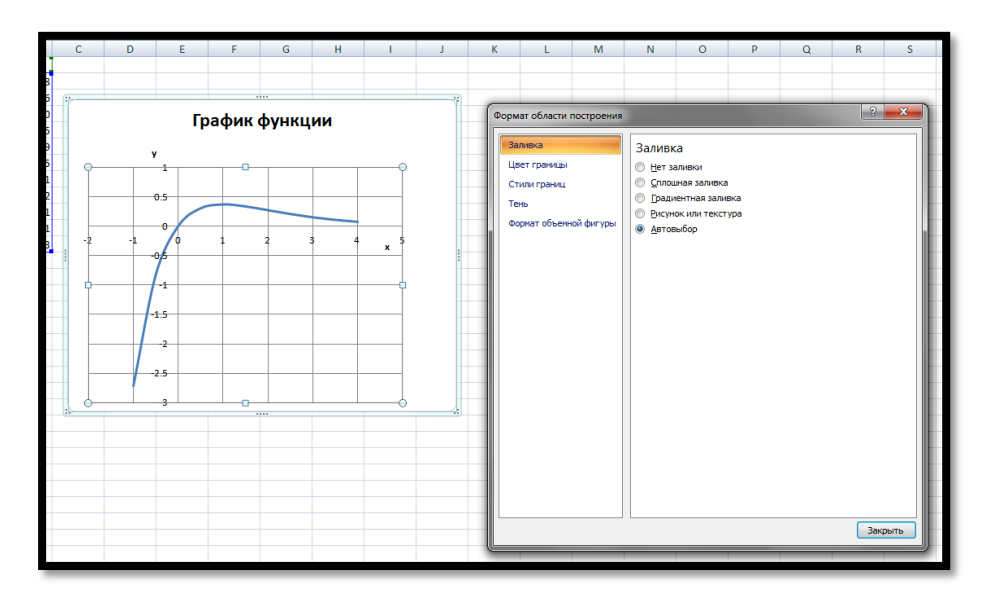

Рис.14.Окно выбора цвета области построения

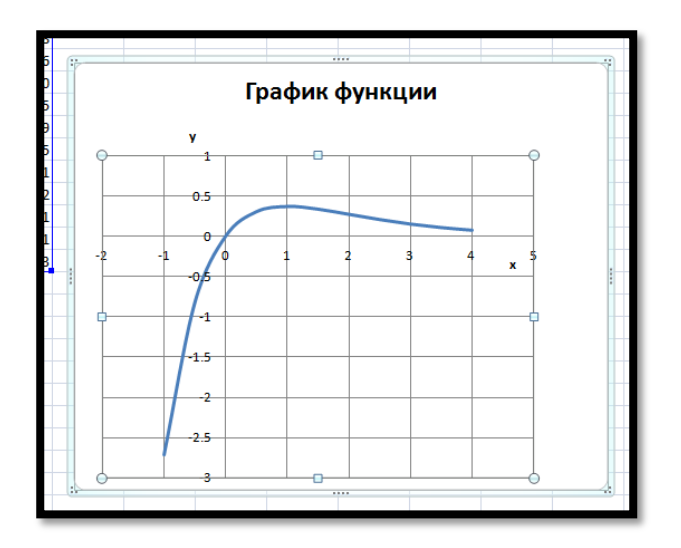

Рис.15.Результат изменения цвета области построения

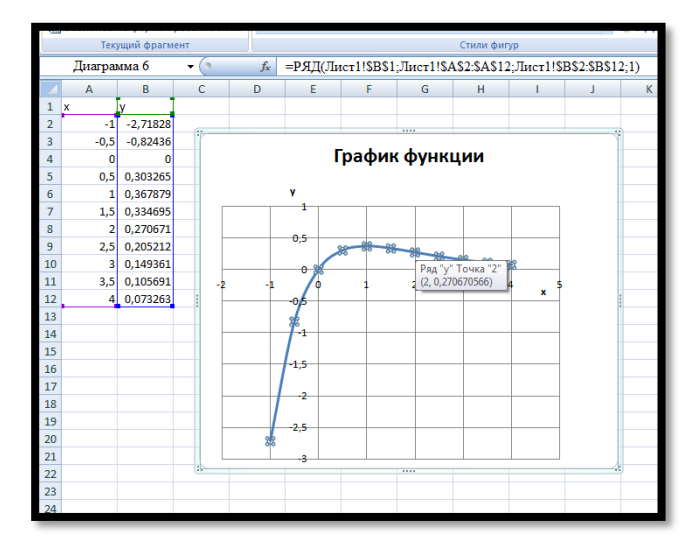

Рис.16.Результат выбора рядов данных

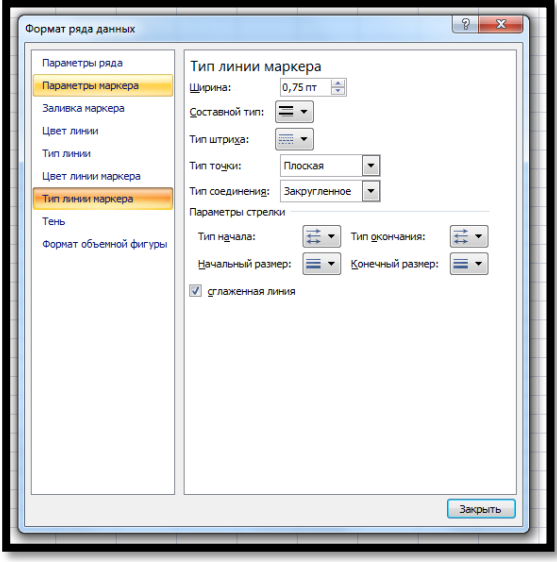

Рис.17.Окно «Формат рядов данных»

Окно «Формат рядов данных» имеет семь вкладок. Толщина и цвет линии графика задается на вкладке «Вид». На рис.18. представлен график измененной толщиной линии графика.

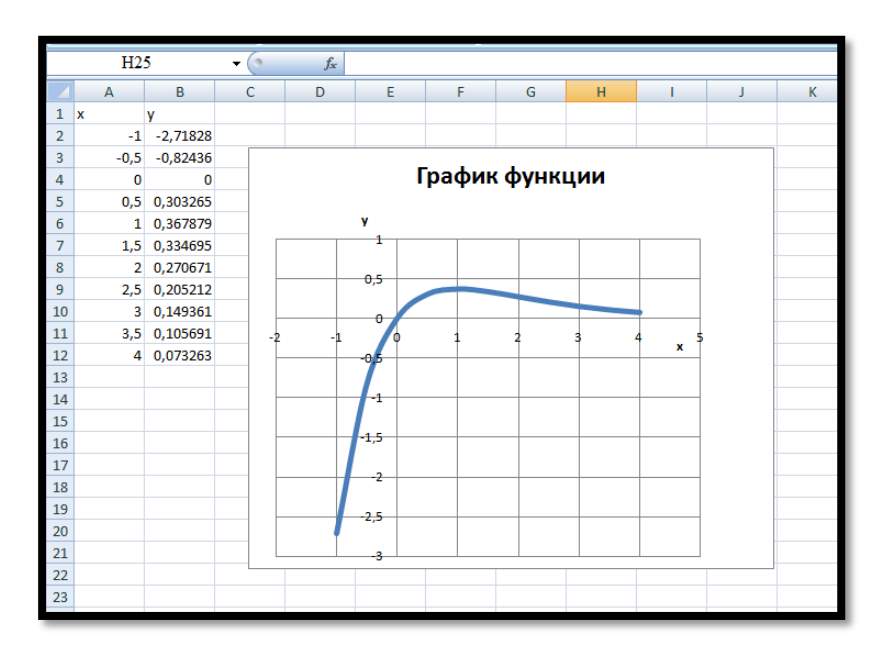

Рис.18.Результат изменения толщины линии графика функции

Теперь построим график функции средствами пакета MathCAD. Здесь для построения графиков функции используется палитра «Graph»( график) (рис.19.)

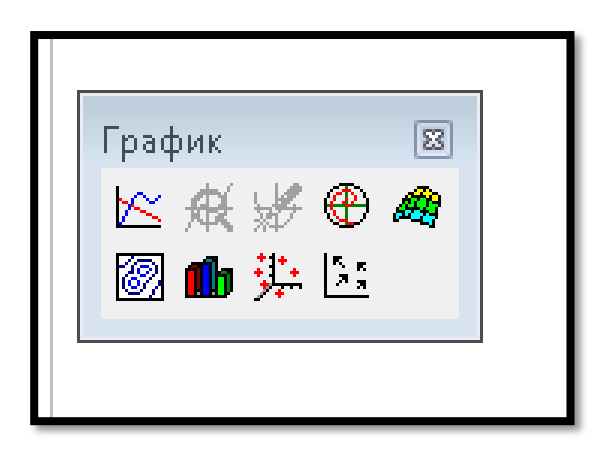

Рис.19.Палитра построения графиков и поверхностей

Затем нужно задать общий вид функции , график которой будет построен (рис.20.)

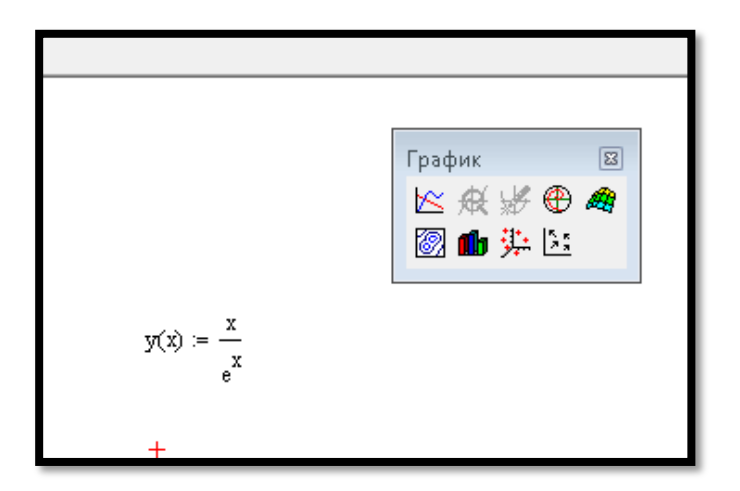

Рис.20.Задание функции

После вызовы команды «Двумерный график» палитры «Графики» на рабочем листе появятся декартовы координаты с маркерами для указания величин, которые нужно отложить и по какой из осей (рис. 21.)

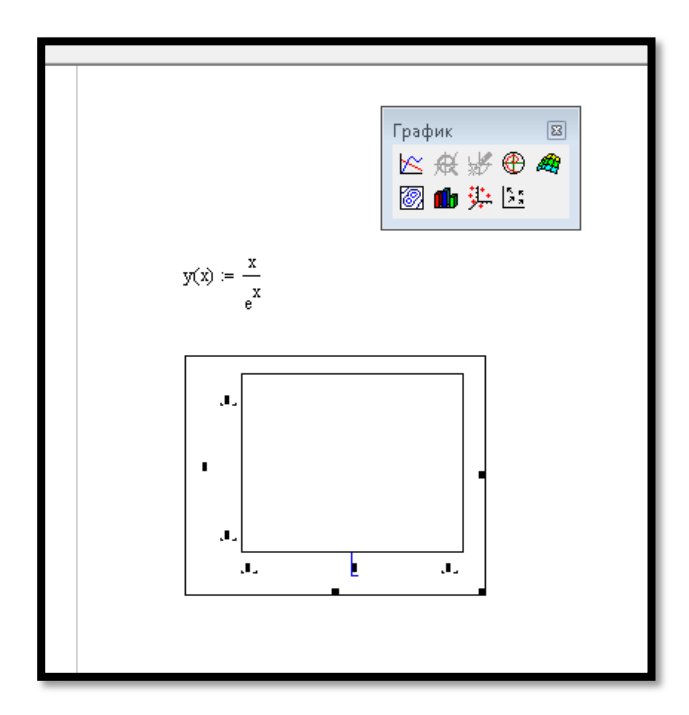

Рис.21.Результат действия команды « Двумерный график»

В маркере у оси абсцисс вводим х, а оси ординат y(x). MathCAD выведем график функции (рис.22.)

Форматирование графика производится командами окна «Форматирование графика», которое можно открыть двойным щелчком левой кнопкой мыши, наведенной на область графика (рис.23.)

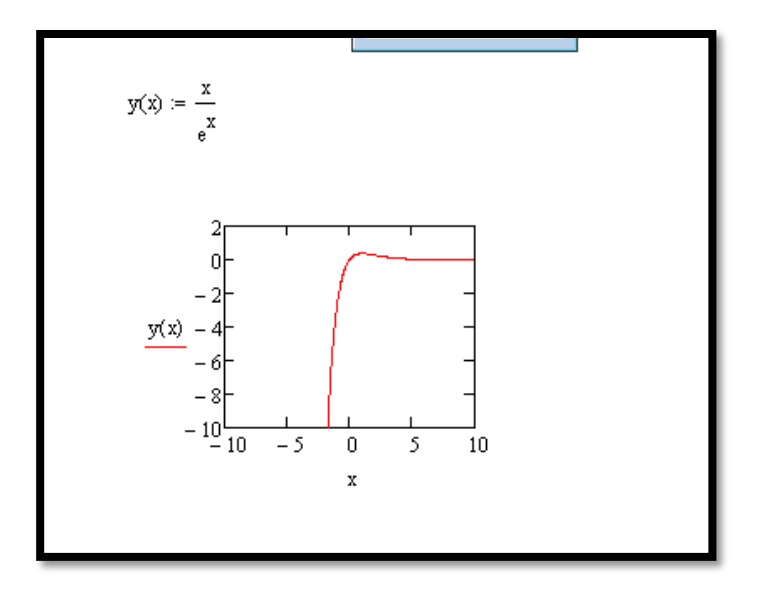

Рис.22.График функции

Окно форматирования содержит четыре вкладки (рис.23.). Если на первой вкладке отметит режим « Линии графика» появятся координатный линии. Подтверждает выбор кнопка « ОК». В результате интервал изменения аргумента и функции будет разделен пополам линиями сетки. Если требуется провести больше линий, то требуется отметить режим «Автосетка» и задать необходимое количество линий, например 5 ( рис.24.) , в окошке Number of grids.

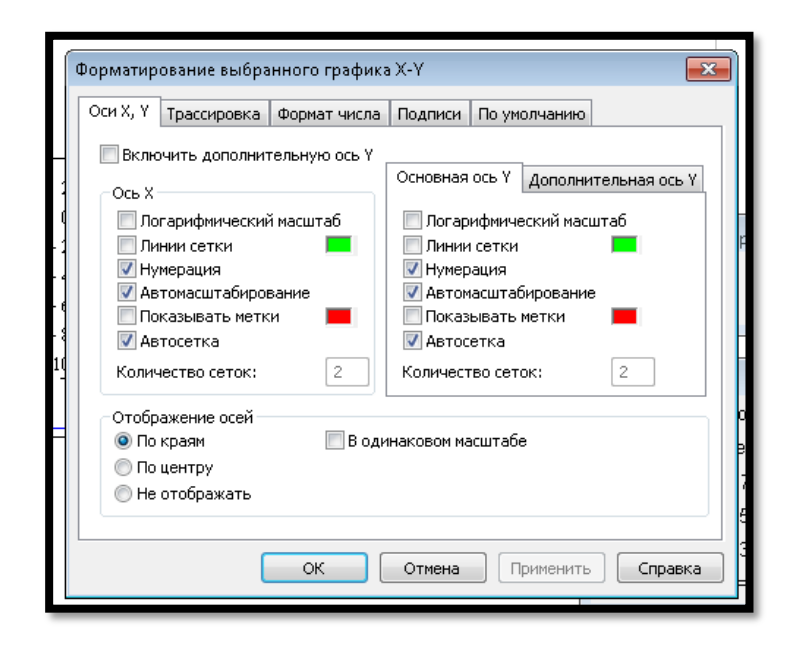

Рис.23.Окно с командами форматирования

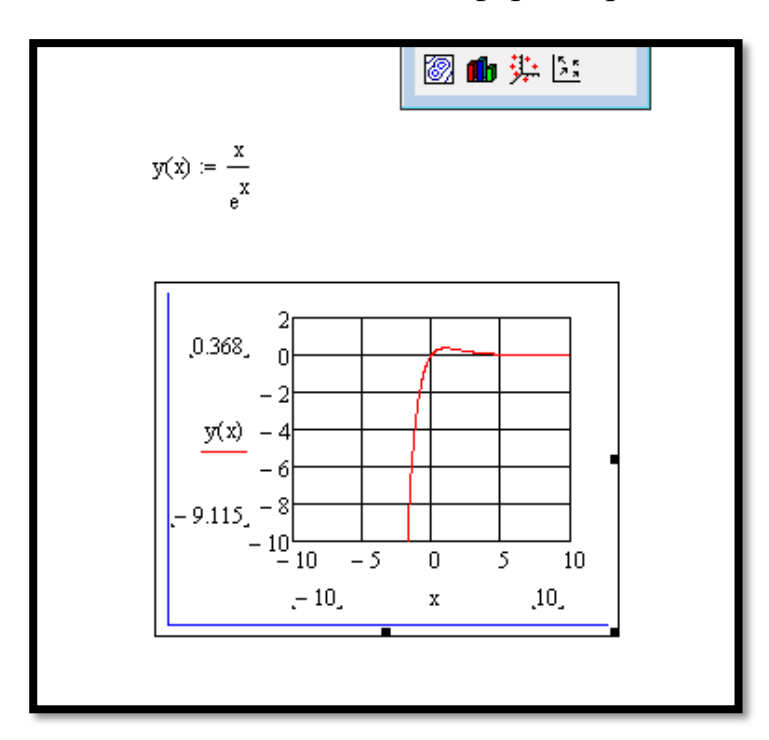

Рис.24.График с пятью линиями сетки по обеим осям

Оси координат в MathCAD по умолчанию показывает светлозеленым. Для измененя цвета линий щелчком левой кнопки мыши по прямоугольнику правее надписи « Линии сетки» можно вызвать цветовую палитру , нажать кнопку «применить» или по завершению выбора цвета кнопку «ОК». На рис.25. приведен результат изменения цвета линий сетки с светло-зеленого на черный.

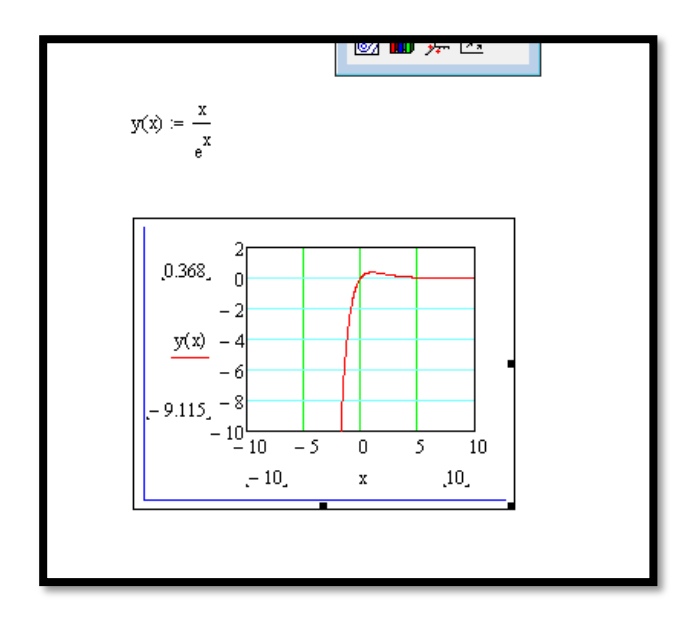

Рис.25.График с измененным цветом линии сетки

Вкладка линии содержит установки типа линий, цвета, толщины линии графика функции. На рис.26.изменения цвета- темно-зленый, толщины линии- четыре( из 9)

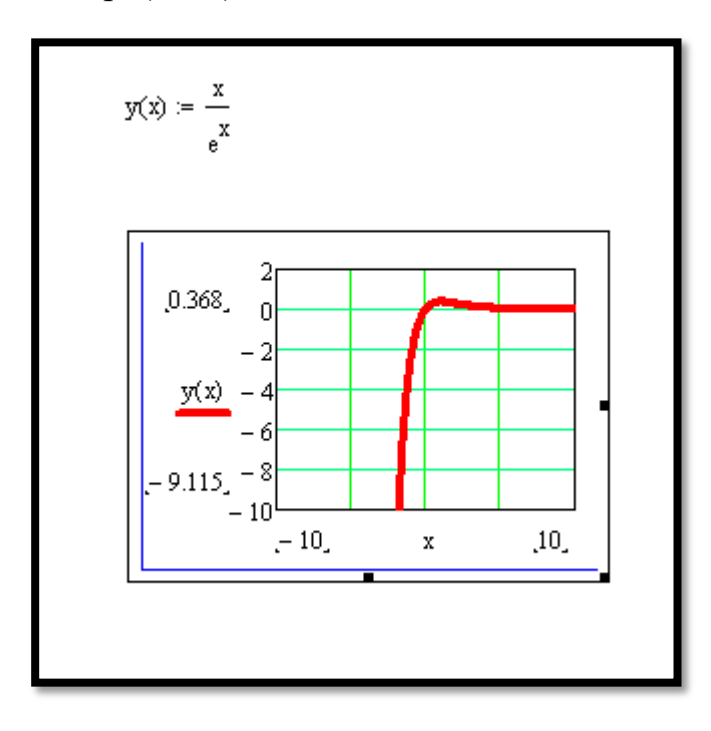

Рис.26.График с измененными толщиной и цветом линии

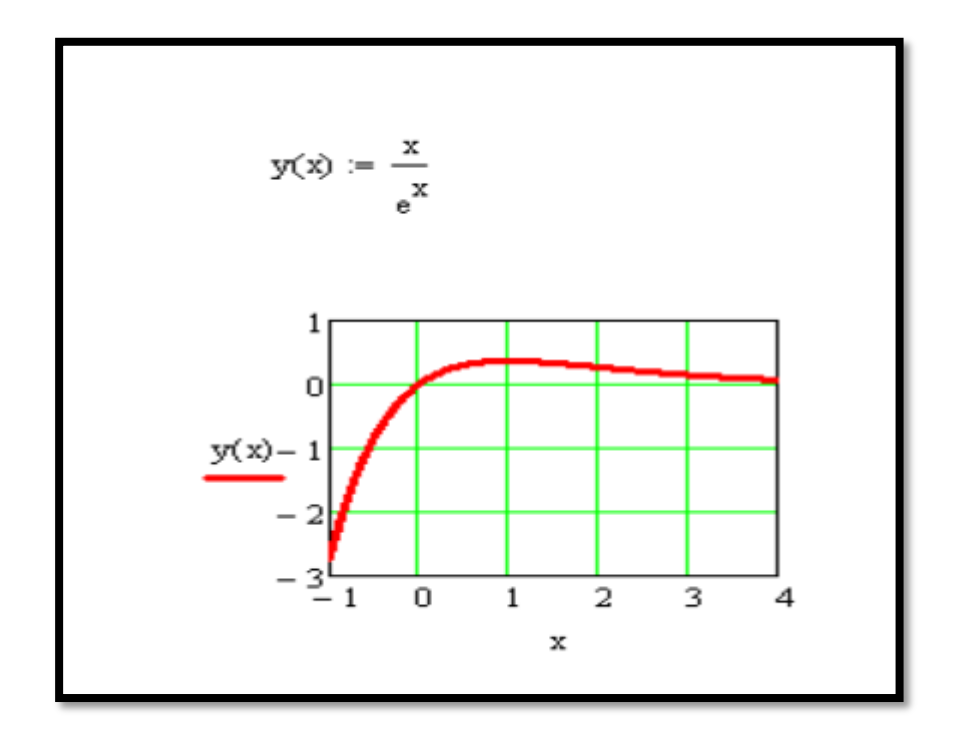

Рис.27. График с заданным отрезком, на котором его нужно изобразить по условию

Сравнение графиков покажет, что график зрительно совпадают, разрывов никаких нет, пакеты для этой функции работают одинаково. Графики идентичны.